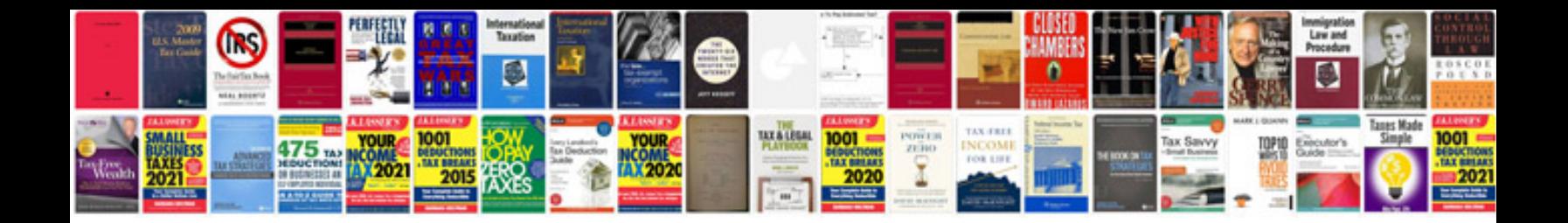

**Saturn vue maintenance schedule**

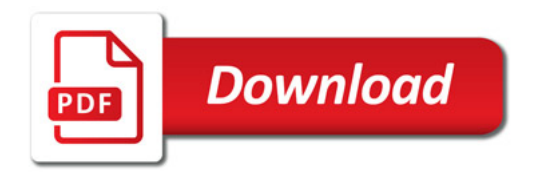

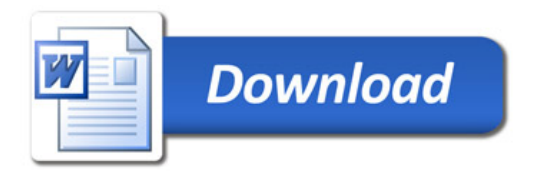